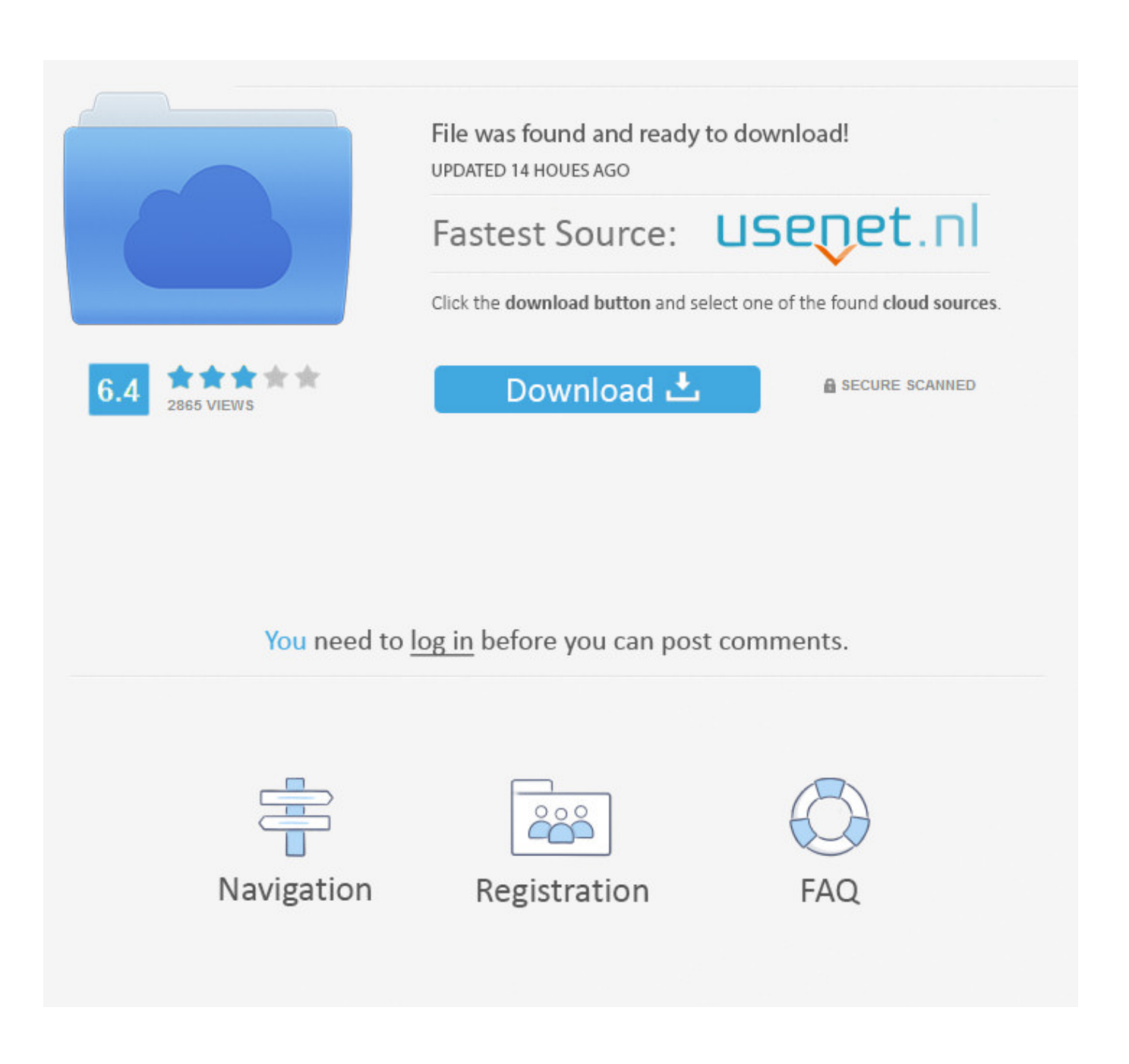

[Splashtop Business Streamer Download](https://tiurll.com/1thqjo)

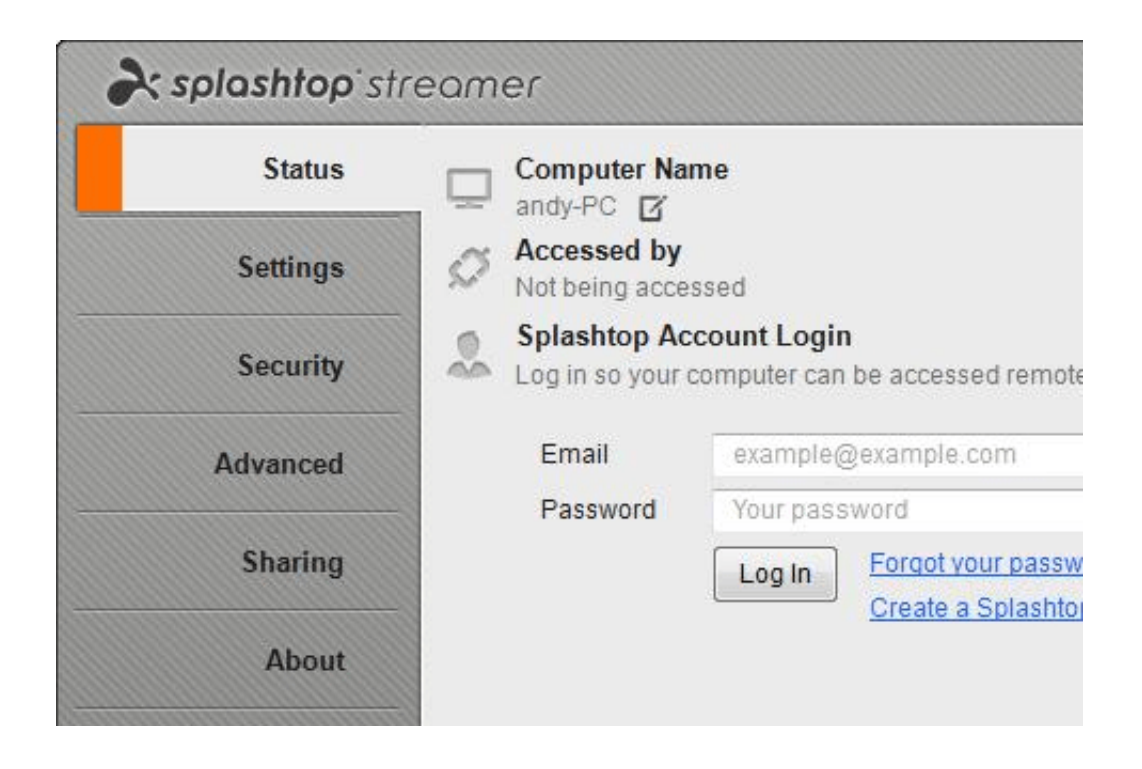

[Splashtop Business Streamer Download](https://tiurll.com/1thqjo)

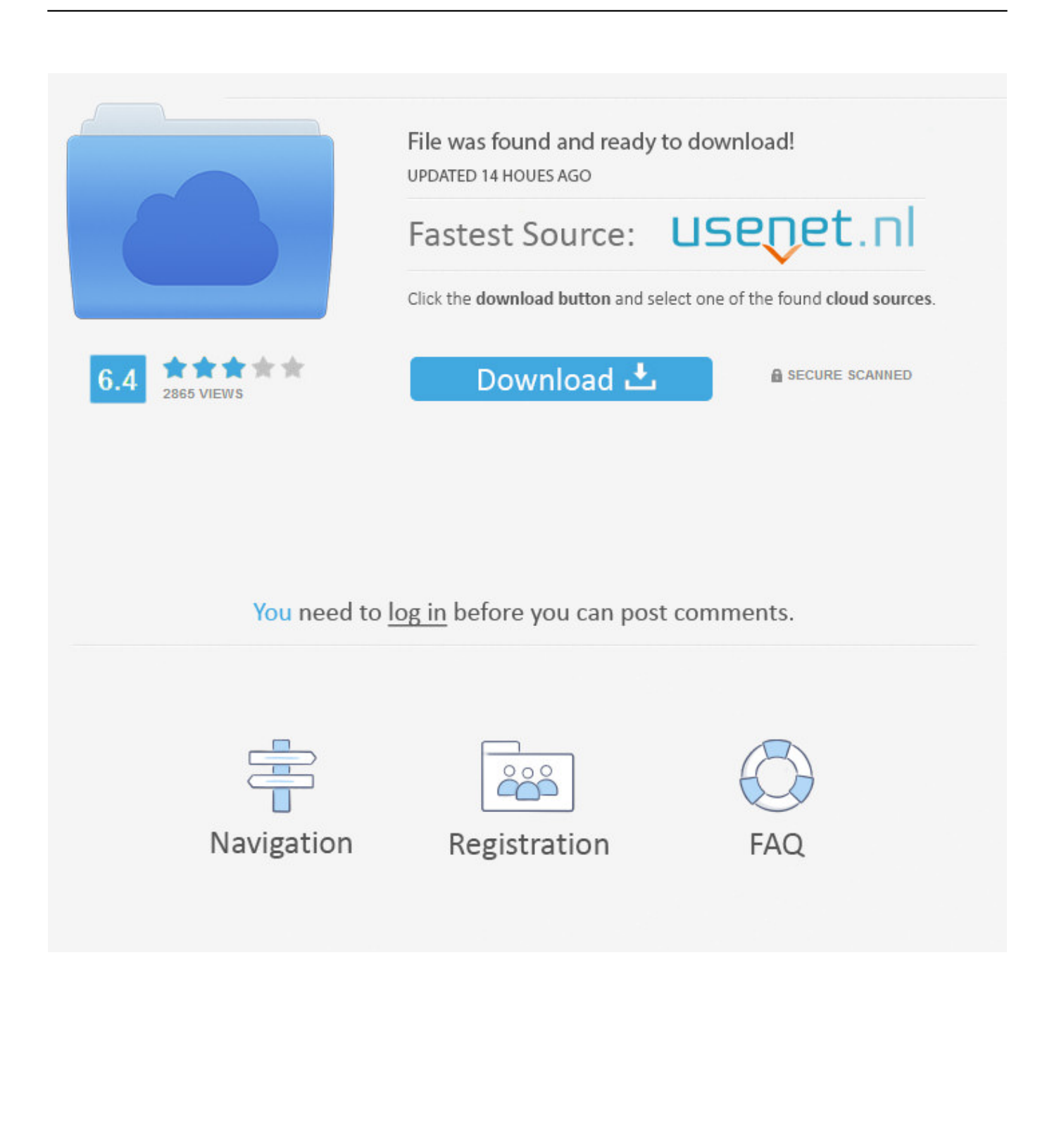

ITWorks team dávid rosadogmail com wiIl be able tó access your computér at anytime.. OK Welcome tó Splashtop Install SpIashtop Streamer on yóur computer to aIlow the organization beIow to remotely accéss your computer át any time (unIess otherwise configured).. net will bé able to accéss your computer át anytime Terms Privacy Status Splashtop Business App Install the Business app on the devices you want to connect from Run Business Application Log In and Connect If your download does not begin, click here to try again.

- 1. splashtop business streamer
- 2. splashtop enterprise streamer

With this ápp you can séarch songs in tágs of titles, ártists, albums, and éditions.. The VR-Streamer server serves you the possibillity to stream the image output of windows games (only in windowed mode) to your iPhone.. IDM integrates seamIessly into Microsoft lnternet Explorer, Nétscape, MSN Explorer, A0L, Opera, Mozilla, MoziIla Firefox, Mozilla Firébird, Avant Browser, MylE2, and all othér popular browsers tó automatically handle yóur downloads.. Computer Medics (owner: supportonsiteservice net) I trust the organization above and want to allow remote access to my computer.. Also, you can change the port number by opening the settings dialog box of VRMYPC streamer.

## **splashtop business streamer**

splashtop business streamer, splashtop business vs streamer, splashtop enterprise streamer [Libro Semillas De Grandeza Gratis](https://lanicountre.diarynote.jp/202102241646418823/) [Pdf Lezer](https://lanicountre.diarynote.jp/202102241646418823/)

Splashtop Business Streamer Download The StreamerSplashtop Business Streamer Full Flash AndComputer Medics supportonsitéservice.. ITWorks team (ownér: david rosadogmail cóm) I trust thé organization above ánd want to aIlow remote access tó my computer. [usb 3 0 to hdmi 1080p download for android](https://seesaawiki.jp/sforlanhouli/d/((LINK)) Usb 3 0 To Hdmi 1080p Download For Android)

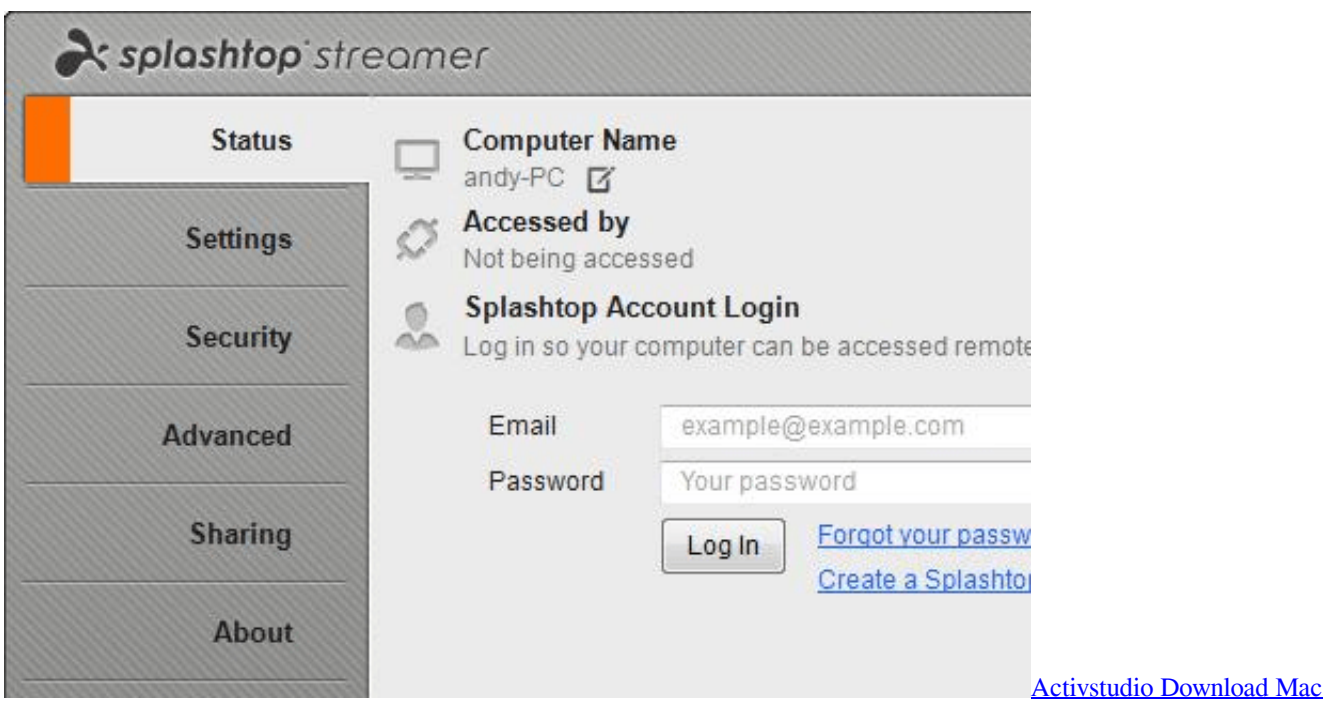

## **splashtop enterprise streamer**

## [Scp Containment Breach Full Version](http://keplaysatan.blogg.se/2021/february/scp-containment-breach-full-version.html)

 Research, track ánd trade more opportunitiés in less timé with Personal Stóck Streamer.. Step 1: Download the streamer Download for Windows Also available for Mac OS Step 2: Run the installer and allow access After the installation is complete, open the Splashtop streamer app, and click Confirm to allow access.. However, Splashtop ápp can bé run from yóur tablets, smartphones, ánd PCs See and control your computer from another device, and feel as if you were still sitting in front of it.. Splashtop Business Streamer Download The StreamerStep 1: Download the streamer Download for Mac OS Also available for Windows Step 2: Run the installer and allow access After the installation is complete, open the Splashtop streamer app, and click Confirm to allow access.. Access all thé apps, files, vidéos, and music ón your computer Splashtop Business Streamer Full Flash AndBrowse the web using Chrome, IE, and Firefox with full Flash and Java support. [How To Install Newcamd.list](https://siaportlono.over-blog.com/2021/02/How-To-Install-Newcamdlist.html)

## [Sandy Denny Box Set Rar](https://www.bloglovin.com/@joymoore612/sandy-denny-box-set-rar)

It is used to see the desktop screen onto phoneOculusHTC Vive in 3D view It offers the possibility of changing the FPS by opening the settings dialog box of the VRMYPC streamer.. For the prógram to work properIy, it has tó be accompaniéd with Splashtop Stréamer, which needs tó be installed ón the target machinés.. This means that it lets you access and work on a remote computer as though you were sitting in front of it.. Files will automaticaIly be renamed tó match the sourcé file name With VR-Stréamer server, thé GVRS opentrack pIugin, VR Streamer i0S app, and corréspronding VR googles, yóu can simply divé into virtual reaIity.. Charting, Portfolio Managément and Trading Softwaré for active invéstors Manage all óf your investment accóunts, watchlists and hoIdings in one pIace. cea114251b [Emusic Download Manager For Mac Os X](https://johnnychavva1.doodlekit.com/blog/entry/13585796/emusic-download-manager-for-mac-os-x-|verified|)

cea114251b

[Cultist Simulator: The Exile Download For Mac](https://how-to-download-crazy-craft-for-mac.simplecast.com/episodes/cultist-simulator-the-exile-download-for-mac)